## Advanced Topics in Unit Roots and Cointegration

#### **Outline:**

- Unit roots
- Cointegration and common trends
- The single equation approach.
	- Engle-Granger procedure
	- Estimation of the cointegrating vector
- <span id="page-0-0"></span>• The system equation approach.
	- Johansen cointegration test and Error correction models
	- Hypothesis testing on the cointegrating vectors

• Consider the first-order autoregressive (AR(1)) model:

$$
Y_t = \phi Y_{t-1} + \varepsilon_t,
$$

where  $\varepsilon_t$  is white noise (mean zero, constant variance  $\sigma_{\varepsilon}^2$ , zero autocovariances).

- This process is stationary if the roots of the polynomial  $\Phi(z) = 1 - \phi z$  are outside the unit circle.
- We have the following cases:
- If  $-1 < \phi < 1$ , then  $Y_t$  is stationary.
- If  $|\phi| > 1$ ,  $Y_t$  is explosive.
- If  $\phi = 1$ ,  $Y_t$  has a unit root.

Recall that in a AR(p) process of the form

$$
Y_t = \phi_1 Y_{t-1} + \dots + \phi_p Y_{t-p} + \varepsilon_t
$$

where  $\varepsilon_t$  is a white noise process.

To study stationarity we consider the roots of the polynomial  $\Phi(z) = 1 - \phi_1 z - ... - \phi_p z^p$ .

- If the roots lie outside the unit circle the process is stationary.
- If some roots are equal to one there are unit roots.
- If some roots are inside the unit circle the process is explosive.

Explosive series are not frequent in economics. Usually we have stationary series or series with unit roots.

## Unit roots in the AR(1) model

• Consider the AR(1) process

$$
Y_t = \phi Y_{t-1} + \varepsilon_t,
$$

 $\bullet$  If  $\phi = 1$ ,  $Y_t$  has a unit root and the model becomes a *random walk*,

$$
Y_t = Y_{t-1} + \varepsilon_t,
$$

with mean  $Y_0$  and variance  $\sigma^2 t$ .

 $\bullet$  Often it is appropriate to include an intercept in the AR(1) model

$$
Y_t = \mu + \phi Y_{t-1} + \varepsilon_t,
$$

where  $\varepsilon_t$  is white noise process.

• If  $\phi = 1$ ,  $Y_t$  has a unit root and the model becomes a *random walk with a drift*,

$$
\Delta Y_t = \mu + \varepsilon_t,
$$

and changes in  $Y_t$  are equal to a constant  $\mu$  plus a stationary component *εt* .

メロトメ 御 トメ ミトメ ミトー

## Unit roots in the AR(1) model

• Sometimes a linear trend is also appropriate and the  $AR(1)$ model becomes

$$
Y_t = \mu + \beta t + \phi Y_{t-1} + \varepsilon_t,
$$

where  $\varepsilon_t$  is white noise process.

• If  $\phi = 1$ ,  $Y_t$  has a unit root and the model becomes a *random walk with a drift and a trend*,

$$
\Delta Y_t = \mu + \beta t + \varepsilon_t,
$$

and changes in  $Y_t$  are equal to a linear trend plus a stationary component *εt* .

## Unit roots in the AR(1) model

**Examples:** The pictures below graph a white noise (in red), a random walk (in blue), a random walk with a drift (in green) and a random walk with a drift and a trend (in magenta)

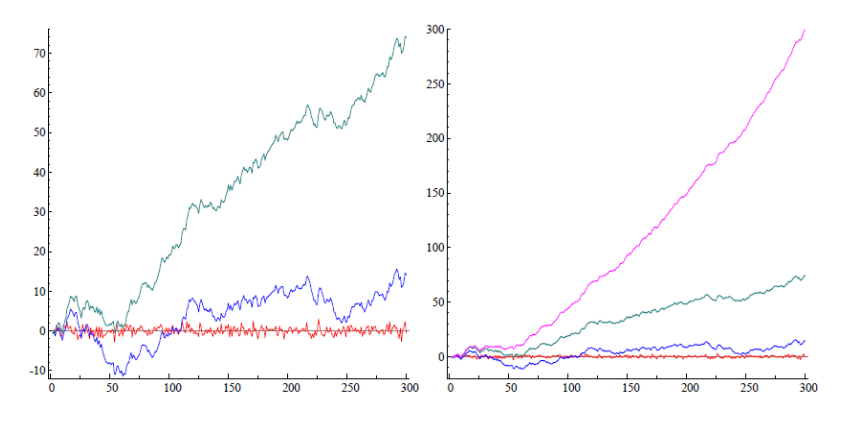

## Unit roots

- Inference using non-stationary processes (processes with a unit root) is problematic because the standard asymptotic results do not hold.
- For example, if *two independent random-walks*  $\{x_t\}$  and  $\{y_t\}$  are generated, regressing *y<sup>t</sup>* on *x<sup>t</sup>* leads to intriguing results:
	- Granger and Newbold (1974) showed that a *t*-test for the significance of the parameter associated with  $x_t$  often leads to the rejection of the null.
	- For example, for  $T = 50$  the rejection frequency for a two-sided test at  $5\%$  is 66.2%.
	- With  $T = 250$ , the rejection frequency goes up to 84.7%.
	- The *R*<sup>2</sup> is often very high.
- These *spurious regressions* arise because, under the null, the model does not satisfy the usual assumptions.
- Regressions using non-stationary variables are only interesting in a particular case to be studied later.

<span id="page-6-0"></span>イロト イ部 トイヨ トイヨ トー

• Consider the AR(1) process

$$
Y_t = \phi Y_{t-1} + \varepsilon_t,
$$

• Unit root test (*Dickey-Fuller*): *t*-test for  $\gamma = \phi - 1 = 0$  against *γ* < 0 in least-squares regression

$$
\Delta Y_t = \gamma Y_{t-1} + \varepsilon_t, \qquad t = 1, \dots, T. \tag{1}
$$

Test for  $H_0: Y_t \sim I(1)$  (  $\gamma = 0$ ) against  $H_1: Y_t$  is stationary  $(γ < 0).$ 

Testing this hypothesis can be done as t-ratio from the OLS regression in ([1](#page-7-1)) which can be written as

<span id="page-7-1"></span><span id="page-7-0"></span>
$$
t_\gamma = \frac{\hat{\gamma}}{se(\hat{\gamma})}
$$

This is known as Dickey-Fuller test.

The Dickey-Fuller Test uses the t-statistic, but *t<sup>γ</sup>* is not asymptotically normal. Its distribution is non-standard: One-sided 5% critical value is 1.95. **Rejection rule:** We reject *H*<sup>0</sup> if t[he](#page-8-0)observed v[al](#page-0-0)ue of  $t<sub>γ</sub>$  is *smaller* th[an](#page-6-0) the [cri](#page-7-0)[ti](#page-8-0)[ca](#page-0-0)[l v](#page-36-0)al[ue.](#page-36-0)

Consider now the *AR*(*p*) model

$$
Y_t = \sum_{i=1}^p \phi_i Y_{t-i} + \varepsilon_t,
$$
  

$$
\Phi(L)Y_t = \varepsilon_t
$$

where  $\Phi(L) = 1 - \sum_{i=1}^{p}$  $P_{i=1}^p \phi_i L^i$ .

- Test  $H_0$ :  $\Phi(z)$  has a unit root equal to 1, *i.e.*  $\Phi(1) = 0$ .
- The model can be written

<span id="page-8-0"></span>
$$
\Delta Y_t = \gamma Y_{t-1} + \alpha_1 \Delta Y_{t-1} + \ldots + \alpha_p \Delta Y_{t-p+1} + \varepsilon_t.
$$

where  $\gamma = -\Phi(1)$ , and  $\alpha_i = -\sum_k^p$  $\phi_{k=i+1}^{\nu}$  *φk*. We test *H*<sub>0</sub> : *Y*<sub>*t*</sub>  $\sim$  *I*(1) (  $\gamma=0)$  against  $H_1:Y_t$  is stationary (  $\gamma < 0$ ). We continue to use the t-statistic for  $H_0$ .

- Same (asymptotic) critical values as the DF statistic.
- Now it's called an *augmented Dickey-Fuller* (ADF) test, but still the same critical values メロトメ 御 トメ ミトメ ミトー

In practice we apply the DF/ADF test even if the true process is not a *AR*(*p*) process:

- Lag length *p* should be chosen such that *ε<sup>t</sup>* does not display any autocorrelation.
- The lags are intended to clear up any serial correlation, if too few, test won't be right.
- So we have to test if there is serial correlation in model [\(1\)](#page-7-1). If there is, include lagged dependent variables.
- A popular approach is to base the lag length selection on the minimization of the Akaike or Schwarz information criteria.

<span id="page-9-0"></span>母 ▶ イヨ ▶ イヨ ▶

In practice the model can be extended to include a constant or constant & linear trend:

To allow for non-zero constant mean under null and alternative hypothesis, estimate:

$$
\Delta Y_t = \gamma Y_{t-1} + \mu + \varepsilon_t.
$$

The  $5\%$  critical value shifts to  $-2.86$ .

To allow for drift under the null and trend-stationarity under the alternative hypothesis, estimate:

<span id="page-10-0"></span>
$$
\Delta Y_t = \gamma Y_{t-1} + \mu + \lambda t + \varepsilon_t.
$$

The  $5\%$  critical value shifts to  $-3.41$ .

**Remark:** Usually, in practice we include always an intercept. The non-stochastic trend is included if the variable displays a trend. However, you could test this using a t-statistics for *µ* and *λ*. The asymptotic distributions of these t-statisti[cs a](#page-9-0)[re](#page-11-0) [a](#page-9-0)[ls](#page-10-0)[o](#page-11-0) *non-standard*[.](#page-36-0) イロトメ 御 トメ 君 トメ 君 トー

- The *Phillips-Perron* (PP) unit root test differ from the ADF tests mainly in how it deals with serial correlation and heteroskedasticity in the errors.
- In particular, where the ADF tests use a parametric autoregression to approximate the ARMA structure of the errors in the test regression, the PP test **corrects** the t statistics for any serial correlation and heteroskedasticity in the errors of the test.
- <span id="page-11-0"></span>The asymptotic distribution of the PP statistic is the same asymptotic distributions of the ADF t-statistic

### Cointegration and common trends Introduction

- The available evidence points towards the existence of many non-stationary macro-economic variables.
- As we have seen, estimating regressions with *I*(1) variables is likely to lead to erroneous conclusions*.*
- A possible solution is to work with *differenced series* (this was the practice adopted by most people after the Granger and Newbold paper)*.*
- However, models in differences are *mute* about the relation between the levels of the variables in a *steady state*.
- Moreover, economic theory suggests that there are *stable relations* between the levels of some of these variables.
- This is possible if some linear combination of non-stationary variables is stationary.
- That is, although the series have random trends, they *drift "together"*.

御き メミメメ ミメー

- Consider two time series  $y_t$  and  $x_t$  which are both  $I(d)$ :
	- If there exists a vector  $\gamma = (1, -\beta)'$ , such that the linear combination

$$
u_t = y_t - \beta x_t \sim I(d-b),
$$

then,  $y_t$  and  $x_t$  are said to be *cointegrated* with  $\gamma$  being the **cointegrating vector** and  $d \ge b > 0$ .

*In 2003, Clive Granger was awarded the Nobel prize for introducing "methods of analyzing economic time series with common trends (cointegration)".*

## Cointegration and common trends Introduction

- Several points are worth noticing:
	- <sup>1</sup> Cointegration refers to a *linear* combination of nonstationary variables;
	- <sup>2</sup> The cointegrating vector is *not uniquely defined*;
	- <sup>3</sup> Both variables must be integrated of the *same order* to be candidates to form a cointegrating relationship.
	- $\bullet$  Like most of the literature, we will focus on the case that  $d = b = 1$ , since few economic variables prove to be integrated of higher order
	- $\bullet$  If  $y_t$  and  $x_t$  are cointegrated, they must share (up to a scalar) the same stochastic trend, called a *common trend*.
	- <sup>6</sup> When two series are cointegrated it suggests that even though both processes are nonstationary, there is some *long-run equilibrium relationship* linking both series so that relationship is stationary.

### Cointegration and common trends Introduction

- Examples of possibly cointegrated pairs of time series:
	- exchange rates and relative prices (*purchasing power parity*);
	- spot and futures prices of assets or exchange rates;
	- short- and long-term interest rates (*term structure models*);
	- stock prices and dividends (*present value relations*).
- The concept is easily extended to more than two series: if  $y_t, x_{1t}, \ldots, x_{kt}$  are all  $I(1)$  ,

$$
u_t = y_t - \beta_1 x_{1t} - \ldots - \beta_k x_{kt},
$$

then there is a a cointegrating relation if *u<sup>t</sup>* is stationary.  $\delta = (1, -\beta_1, ..., -\beta_k)'$  is known as cointegrating vector.

イロト イ部 トイヨ トイヨ トー

There are two approaches to test for cointegration and estimate the cointegrating parameters:

- The single equation approach.
- The system equation approach.

## The single equation approach.

Engle-Granger procedure

Engle and Granger proposed to analyse cointegration between time series  $(y_t, x_{1t}, \ldots, x_{kt})$ , as follows.

Choose one of the variables as the dependent variable, e.g., *y<sup>t</sup>* , and estimate the static long run equation

$$
y_t = \beta_0 + \beta_1 x_{1t} + \ldots + \beta_k x_{kt} + u_t
$$

by ordinary least-squares.

• Apply an ADF unit root test to the residuals  $\hat{u}_t$  from this regression.

$$
\Delta \hat{u}_t = \gamma \hat{u}_{t-1} + \alpha_1 \Delta \hat{u}_{t-1} + \ldots + \alpha_p \Delta \hat{u}_{t-p} + v_t,
$$

(an intercept and a time trend can also be included ) the t-statistic is given by

$$
t_{\gamma} = \frac{\hat{\gamma}}{se(\hat{\gamma})}.
$$

where *γ*ˆ is the OLS estimator of *γ*.

メロトメ 御 トメ ミトメ ミトー

- The *t*-statistic has a non-standard distribution (different from the usual ADF tests). This yields a test for  $H_0: u_t \sim I(1)$ (spurious regression) against  $H_1: u_t \sim I(0)$  (cointegration). Critical values depend on number of regressors (*k*). They also change if an intercept and/or a time trend are included.
- **Rejection rule:** We reject  $H_0$  if the observed value of  $t_\gamma$  is **smaller** than the critical value.
- Choice of the dependent variable is arbitrary; all variables could be endogenous. Selecting a variable *xit* as dependent variable should not matter asymptotically (as number of observations  $T \rightarrow \infty$ ), but will make a difference in practice.
- Method can only be used if there is only a single unique cointegrating relation, which involves  $y_t$ . Thus  $(x_{1t},...,x_{kt})$  are not allowed to be cointegrated without *y<sup>t</sup>* .
- The OLS estimators  $\hat{\beta}$  are (super-)consistent estimators of the cointegrating vectors under cointegration but has some drawbacks.
	- It is can be considerably biased in finite samples.
	- we cannot apply standard *t*-tests or confidence intervals to them.
- <span id="page-20-0"></span>One approach to this problem is to use the VAR approach described later.

## The single equation approach.

Estimation of the cointegrating vector

- A simpler approach is to use the Saikkonen-Stock-Watson augmented least squares estimator.
- This estimator is obtained by running the regression

<span id="page-21-0"></span>
$$
y_t = \alpha + \beta' x_t + \sum_{j=-p}^p \delta'_j x_{t+j} + v_t
$$

where *p* is allowed to increase with *T* at the appropriate rate  $x_t = (x_{1t}, \ldots, x_{kt})'$ . The resulting estimator is also super-consistent for *β*.

- $\bullet$  In practice the choice of  $p$  is as in the ADF tests and the chosen value must ensure that the errors  $v_t$  are serially uncorrelated.
- It is also common practice to choose the value of *p* based on the Schwarz criterion.
- Although, the distribution of the estimator of *β* is not normal, Saikkonen (1991) showed that valid inference about the long-run parameters can be performed using t and Wald statistics. That is, the asymptotic distributions of the t-statistics and the Wald statistics are standard normal and chi-squ[are](#page-20-0)[d](#page-22-0) [re](#page-20-0)[sp](#page-21-0)[e](#page-22-0)[cti](#page-0-0)[ve](#page-36-0)[ly](#page-0-0)
- Cointegration has implications for the short-run dynamics of the series.
- $\bullet$  If the series are cointegrated the equilibrium error  $u_t$  contains information about ∆*y<sup>t</sup>* .
- Models incorporating this information were introduced by Davidson, Hendry, Srba and Yeo (1978) and are said to contain an *error correction mechanism*.
- Granger representation theorem: Let  $y_t \sim I(1)$  and  $x_t \sim I(1)$ :  $y_t$ and  $x_t$  are cointegrated with cointegrating vector  $(1,\beta')$  if and only if there is a (reduced rank) error correction model that explains the short run behaviour of  $y_t$  and  $x_t$  (more on this theorem later).

<span id="page-22-0"></span>∢ ロ ▶ ∢ 母 ▶ ∢ 乏 ▶ ∢ 乏 ▶ ↓

# The single equation approach.

The error correction model

The (reduced rank) error correction model describing the short run behaviour of *y<sup>t</sup>* is given by

$$
\Delta y_t = \theta_0 + \rho \left( y_{t-1} - \alpha - \beta' x_{t-1} \right) + \sum_{i=1}^{q_1} \lambda_i \Delta y_{t-i} + \sum_{i=1}^{q_2} \varphi_i' \Delta x_{t-i} + u_t
$$

where  $u_t$  is a stationary process and  $q_1$  and  $q_2$  are suitable values.

- The parameter *ρ* is known as the *adjustment coefficient:*  $\rho$  (*y*<sub>*t*-1</sub> -  $\alpha - \beta' x_{t-1}$ ) corresponds to the adjustment in ∆*y*<sub>*t*</sub> in response to a disequilibrium  $(y_{t-1} - \alpha - \beta' x_{t-1})$ .
- The vector error correction model can be estimated by running the regression

$$
\Delta y_t = \theta_0 + \rho \left( y_{t-1} - \hat{\alpha} - \hat{\beta}' x_{t-1} \right) + \sum_{i=1}^{q_1} \lambda_i \Delta y_{t-i} + \sum_{i=1}^{q_2} \varphi'_i \Delta x_{t-i} + \eta_t
$$

where  $\hat{\alpha}$  and  $\hat{\beta}$  are super-consistent estimators of *α* and  $\beta$  and  $η_t$ is the error term.

• Stock (1987) showed that standard inference for the short-run parameters is valid. メロトメ 御 トメ ミトメ ミトー An approach that allows us to overcome the problems of the Engle Granger test is the methodology introduced by Johansen. The starting point is a  $VAR(p)$  process for  $X_t = (X_{1t}, X_{2t}, \ldots, X_{kt})'$ 

$$
\Phi(L)X_t=\varepsilon_t
$$

where  $\Phi(L) = I_k - \sum_{i=1}^p \Phi_i L^i$  (no intercept for convenience) and  $\varepsilon_t$  is a multivariate white noise process. This process can be written as

$$
\Delta X_t = \Pi X_{t-1} + \sum_{i=1}^{p-1} \Phi_i^* \Delta X_{t-i} + \varepsilon_t,
$$
  
\n
$$
\Phi_i^* = -\sum_{j=i+i}^p \Phi_j,
$$
  
\n
$$
\Pi = \sum_{j=1}^p \Phi_j - I_k = -\Phi(1)
$$

Let us assume that  $X_t$  is  $I(1)$  that is  $(1-L)X_t$  is stationary.

K ロ ▶ K 御 ▶ K 唐 ▶ K 唐 ▶ ...

We can only have two possible cases:

**1** rank( $\Pi$ ) = 0  $\Leftrightarrow \Pi$  = 0  $\Rightarrow \Phi(L)$  has at least *k* unit roots:  $\Delta X_t = \sum_{i=1}^{p-1} \Phi_i^* \Delta X_{t-i}$ , i.e.  $VAR(p-1)$  model for  $\Delta X_t$ .

**2** 0 < rank $(\Pi) = r \le k$ , We have cointegration.

**Remark:** The case rank( $\Pi$ ) = *k* is not compatible with  $X_t$  being  $I(1)$ as it implies that  $|\Phi(1)| \neq 0$ , so no unit roots:  $X_t \sim I(0)$ .

## The system equation approach

Using the Johansen Technique Based on VARs

To see that case 2 implies cointegration note that if  $0 < \text{rank}(\Pi) = r < k$  it can be shown that  $\Pi = \alpha \beta'$  with  $\alpha$  and  $\beta$  $(k \times r)$  matrices of rank *r* yielding the vector error correction model.

$$
\Delta X_t = \alpha \beta' X_{t-1} + \sum_{i=1}^{p-1} \Phi_i^* \Delta X_{t-i} + \varepsilon_t \tag{2}
$$

Notice that since  $\Delta X_t \sim I(0)$ , we must have  $\alpha \beta' X_{t-1} \sim I(0)$  otherwise [\(2\)](#page-26-0) would be logically inconsistent.

- Notice that *αβ'* $X_{t-1}$  ∼  $I(0)$  ⇔  $β'X_{t-1}$  ∼  $I(0)$ .
- Let  $\beta = [\beta_1, ..., \beta_r]$ . That is,  $\beta_i$  is a column of  $\beta$ . Thus

<span id="page-26-0"></span>
$$
\beta' X_{t-1} = \left[ \begin{array}{c} \beta'_1 X_{t-1} \\ \vdots \\ \beta'_r X_{t-1} \end{array} \right]
$$

Hence  $\beta' X_{t-1} \sim I(0) \Rightarrow \beta'_i X_{t-1} \sim I(0)$ . Thus the columns  $\beta_i$  of  $\beta$ are the *cointegrating vectors*,  $β'_iX_{t-1}$  can be interpreted as long run equilibrium relations *β* 0 *<sup>i</sup>Xt*<sup>1</sup> displays mean reversion, cannot drift too far from its mean. (ロト (伊) (ミ) (ミ)

#### The system equation approach Using the Johansen Technique Based on VARs

Let

$$
\alpha = \left[ \begin{array}{ccc} \alpha_{11} & \cdots & \alpha_{1r} \\ \vdots & \ddots & \vdots \\ \alpha_{k1} & \cdots & \alpha_{kr} \end{array} \right].
$$

Thus

$$
\alpha \beta' X_{t-1} = \begin{bmatrix} \sum_{j=1}^r \alpha_{1j} \beta'_j X_{t-1} \\ \vdots \\ \sum_{j=1}^r \alpha_{kj} \beta'_j X_{t-1} \end{bmatrix}.
$$

Hence *α* contain the *adjustment coefficients*:  $α_{ij}β_j'X_{t-1}$  is the adjustment in  $\Delta X_{it}$  in response to a disequilibrium in  $\beta'_jX_t.$ 

# The system equation approach

Using the Johansen Technique Based on VARs

#### Formally we have the following result:

Theorem (*Granger Representation Theorem*)

Let  $X_t$  be a  $k \times 1$  and let

$$
\Delta X_t = \sum_{\ell=0}^{\infty} \Psi_{\ell} \varepsilon_{t-j},
$$

 $\omega$ here  $\varepsilon_t$  is white noise with positive definite matrix  $\Omega$ ,  $\Psi_0 = I_k$ ,  $\sum_{j=0}^{\infty}j\left|\Psi_{ij}(\ell)\right|<\infty$   $(i,j=1,...,k).$  If there are  $0 < r < k$  cointegration *relationships, then there is a r* × *k matrix β' such that β' X<sub>t</sub> is stationary.*<br>Ei *The matrix*  $\beta'$  satisfies  $\beta'[\sum_{\ell=0}^{\infty} \Psi_{\ell}] = 0$ . *Further, if*  $X_t$  *is a*  $VAR(p)$  *process*  $\Phi(L)X_t = \varepsilon_t$ , then there exists a  $k \times r$  matrix  $\alpha$  such that  $\Phi(1) = -\alpha \beta'$  and

$$
\Delta X_t = \alpha \beta' X_{t-1} + \sum_{i=1}^{p-1} \Phi_i^* \Delta X_{t-i} + \varepsilon_t
$$

**Remark:** The *Granger's representation theorem* states that cointegration is equivalent to the existence of a reduced rank error correction model.

#### The system equation approach Using the Johansen Technique Based on VARs

*α* and *β* are not unique. Take any nonsingular (*r* - *r*) matrix *Q* and define

$$
\alpha^* = \alpha Q', \ \beta^* = \beta Q^{-1} \Rightarrow \alpha^* \beta^{*'} = \alpha \beta' = \Pi
$$

Often useful class of identifying restrictions

$$
\beta = \left[ \begin{array}{c} I_r \\ -B \end{array} \right]
$$

where *B* is a  $(k - r) \times r$ . Thus if  $X_t = (X'_{1t}, X'_{2t})'$ , then  $\beta' X_t = X_{1t} - B' X_{2t}.$ 

## The system equation approach Example:

Bivariate VAR model *X<sup>t</sup>*

$$
X_t = \Phi X_{t-1} + \varepsilon_t,
$$
  

$$
\Phi = \begin{bmatrix} 0.8 & 0.2 \\ 0.4 & 0.6 \end{bmatrix}.
$$

• Note that the model is equivalent to

$$
\Delta X_t = \Pi X_{t-1} + \varepsilon_t
$$

where

$$
\Pi = \Phi - I_2 \n= \begin{bmatrix} -0.2 & 0.2 \\ 0.4 & -0.4 \end{bmatrix}.
$$

- The roots of the characteristic equation  $|I_2 \Phi z| = 0$  are  $z_1 = 1$ and  $z_2 = 2.5 \Rightarrow$  The process has one unit root.
- Note that rank( $\Pi$ ) = 1  $\Rightarrow$  The process has one unit root and there is cointegration. メロトメ 倒 トメ ミトメ ミト

Writing the model in the reduced rank vector error correction form with  $\beta = (1, b)'$  we have

$$
\begin{array}{rcl}\n\Delta X_t & = & \Pi X_{t-1} + \varepsilon_t \\
& = & \left[ \begin{array}{c} -0.2 \\ 0.4 \end{array} \right] \left[ \begin{array}{cc} 1 & -1 \end{array} \right] X_{t-1} + \varepsilon_t\n\end{array}
$$

メロトメ 伊 トメ ミ トメ ミ ト

$$
\begin{array}{rcl}\n\Delta X_{1t} & = & -0.2(X_{1,t-1} - X_{2,t-1}) + \varepsilon_{1t}, \\
\Delta X_{2t} & = & 0.4(X_{1,t-1} - X_{2,t-1}) + \varepsilon_{2t},\n\end{array}
$$

Interpretation:

- $\bullet$  If *X*<sub>1</sub>*t*<sub>-1</sub> = *X*<sub>2*t*-1</sub>, ∆*X*<sub>1*t*</sub> and ∆*X*<sub>2*t*</sub> does not change much
- $\bullet$  If  $X_{1,t-1} > X_{2t-1}$ ,  $\Delta X_{1t}$  ↓ and  $\Delta X_{2t}$  ↑
- $\bullet$  If *X*<sub>1*t*-1</sub> < *X*<sub>2*t*-1</sub>, ∆*X*<sub>1*t*</sub>  $\uparrow$  and ∆*X*<sub>2*t*</sub>  $\downarrow$
- Deviation from the equilibrium level should be (partially) corrected in the next period, by  $X_{1t}$  and  $X_{2t}$ .

### The system equation approach Johansen's cointegration test

General VECM for a vector  $X_t = (X_{1t}, X_{2t}, \ldots, X_{kt})'$  of *k* time series:

$$
\Delta X_t = \Pi X_{t-1} + \sum_{i=1}^{p-1} \Phi_i^* \Delta X_{t-i} + \varepsilon_t
$$

where *εt* is vector white noise (mean zero, constant variance-covariance matrix, no (cross-)autocorrelation), and where  $\Pi$  and  $\Gamma_i$  are  $k \times k$  matrices.

• Cointegration occurs if

$$
rank \Pi = r < k, \qquad \Pi = \alpha \beta' = \alpha_1 \beta'_1 + \ldots + \alpha_r \beta'_r,
$$

- Johansen derived the likelihood ratio test for *H<sup>r</sup>* : rank Π = *r* against the alternative  $r <$  rank  $\Pi \leq k$ , in the VECM model with normally distributed errors *εt* .
- The test is known as the *trace test* (this is a LR test). The test statistics  $\lambda_{\textit{trace}}(r)$  can be expressed in terms of eigenvalues  $\hat{\lambda}_i$  of a particular matrix. Its asymptotic distribution under the null hypothesis is a multivariate version of the Dickey-Fuller distribution.
- We reject for large positive values of the test statistic.

These tests may be used to estimate the cointegrating rank *r* in the following way:

- $\bullet$  Start with  $r = 0$ ;
- **2** Test  $H_r$  with  $\lambda_{trace}(r)$  (We reject  $H_r$  if the observed valued of  $\lambda_{\text{trace}}(r)$  is larger than the critical value);
- **3** If  $H_r$  is not rejected, then  $\hat{r} = r$ ; if it is rejected, replace  $r$  by  $r + 1$ and go back to step 2;
- $\bullet$  If  $H_r$  is rejected for all  $r = 0, 1, ..., k 1$ , then conclude  $\hat{r} = k$  (this corresponds to a stationary system).

**Remark:** Just like with Dickey-Fuller test, we can to allow for deterministic terms (a constant and possibly a linear trend) in the VECM. The critical values of the test depend on the deterministic terms considered.

イロト イ部 トイヨ トイヨ トー

# The system equation approach

Hypothesis test on the cointegrating vectors

- Lag- Length (*p*) chosen using the BIC criterion for the VAR model in levels estimated by *Maximum Likelihood.*
- The estimators of the parameters of the VECM are obtained using *Maximum Likelihood* after identifying the number of cointegrating relationships.
- To construct the log-likelihood function it is assumed normality of the errors, though the asymptotic distributions of the test statistics do not depend on this assumption.
- Under the restriction  $\beta' = [I_r, -B']$ , the MLE for  $\hat{B}$  is obtained from the unrestricted estimator.
- The asymptotic distribution of  $\hat{B}$  is *not asymptotically normal*.
- However, resulting t-statistics for the individual elements of *B* are *asymptotically N(0,1)* under null hypothesis.
- and *LR* tests for restrictions on *B* have asymptotic  $\chi^2$  null distribution.
- <span id="page-36-0"></span>Note that this approach is valid if the restriction  $\beta' = [I_r, -B']$ makes sense. イロトメ 御 トメ 君 トメ 君 トッ 君